## **English**

One of our texts this term is 'The Dragon Machine'. Can you invent your own machine based on an animal and label a design?
Write a story about your machine and the adventures it could take you on, e.g. The Lion Machine in Space

Write a book review to recommend your favourite book to somebody. What is the best part of this book and why?

## **Geography and History**

This term, we are looking at our local area. Can you go on a local walk around your area and make a simple map of the streets? Add key features to your map, e.g. churches, shops, playgrounds.

Last term, we learnt about changes in living memory, focussing on toys and schools. Write a letter to a 1950s child explaining a modern game/toy. Include a picture of your game/toy.

# **Birch Class**

**Summer Term Homework Grid** 

#### **IMPORTANT BITS:**

- Hand your book in on a Monday so we can celebrate your work
- If you can, complete one piece a week
- Maths homework is to use Sumdog 3x per week and complete the sheet sent separately on a Monday
- Read at least 3x a week at home

#### sx a week at

Arts and PE

The Olympics are taking place in Paris this year. Design your own Olympic logo and sport kit.

Can you create your own Olympic sport? What are the rules for your sport? Can you draw a picture of the sport in action?

Can you create your own triathlon competition? Time yourself doing each activity and try to beat it! E.g, running, cycling, jumping.

## Computing

Complete the 2do set on Purple Mash.

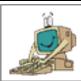

Log into Sumdog and take part in a competition!

Choose a topic to research: Paris or Victorian times. Choose an aspect of life, e.g food in Paris, school in Victorian times, Queen Victoria etc. Write and draw what you find out.

#### Mind-set

Think of something that you have achieved this year or something you would like to achieve. It could be in or out of school. Draw a picture of you with your achievement – how does it make you feel?

As a challenge, create an origami dragon bookmark – instructions below.

### You will need:

- · Origami Dragon Bookmark Templates
- · A3 coloured paper
- · A4 white card or paper
- · Glue
- · Felt-tip pens
- Scissors

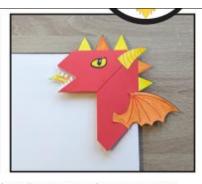

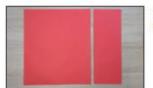

1) First, fold the A3 coloured paper to make a square. Cut along the fold line to remove the excess paper.

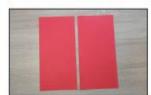

Fold the paper square in half and cut neatly along the fold line, creating two rectangles. You will only need one paper rectangle to make a bookmark.

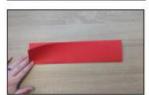

3) Bring the two long edges of the paper rectangle together to fold the rectangle in half. Create a strong crease.

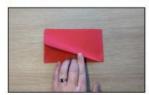

4) Bring the two short edges of the rectangle together and create a strong crease.

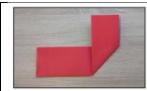

5) Open out the fold you made in step 4. Bring the long edge on the right-hand side of the paper rectangle up along the fold line. Create a strong, diagonal crease.

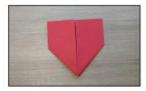

6) Repeat on the left-hand side of the paper rectangle.

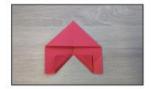

7) Turn the paper over, wrong-side facing out, with the triangular point facing up. Fold a diagonal crease using the inside corners of the two sides along the bottom edge of the paper shape. Tip: glue these folds down to keep them in place.

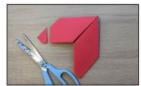

8) Turn the paper over, right-side facing out. Rotate the paper so the triangular point is in the top right-hand corner. Use scissors to cut off the end of the paper on the left-hand side. This will create the dragon's snout.

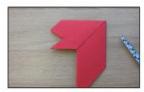

9) Cut a triangle into the dragon's snout, as seen in the photogragh. This will create the dragon's mouth.

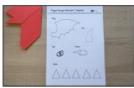

10) Print the Origami Dragon Bookmark Templates onto the A4 white card or paper.

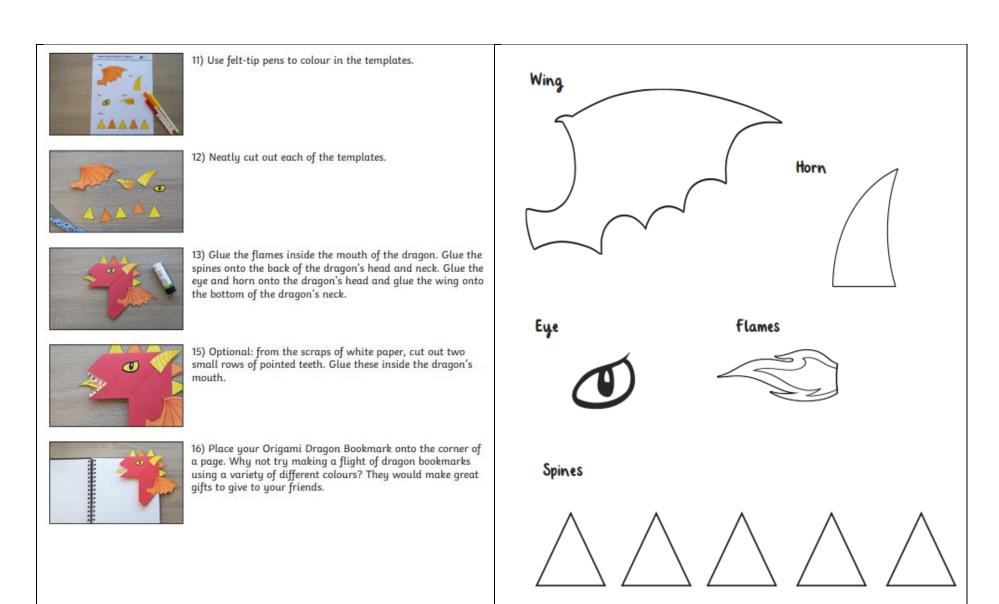